### CS 302: INTRODUCTION TO PROGRAMMING IN JAVA

Lecture 14

### REVIEW – BASIC OOP

- What are some differences between procedural programming versus OOP?
- What is the difference between a class and an object?
- What is a public interface versus a private implementation?
	- What is encapsulation?

#### REVIEW – CREATING OBJECTS

- What is an instance variable?
- What is an instance method and how are they called?
- What are the different types of instance methods?
- What is a constructor?
- How do we create an instance of an object?
- What does the general outline of a class look like?

# PRACTICAL EXAMPLE

- How can we implement a bank account object?
- What private instance data will we need?
- What sort of Accessors and Mutators will we need?
- What will the constructor look like?

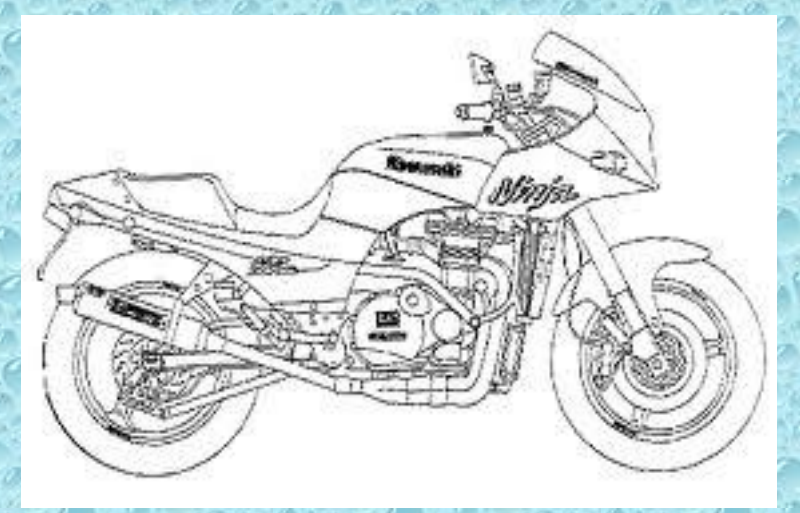

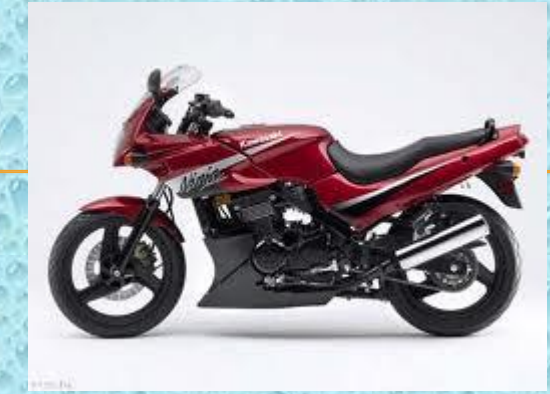

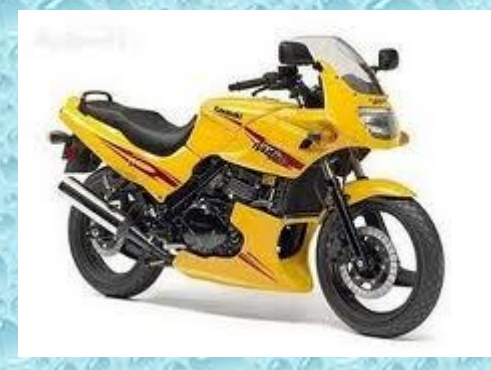

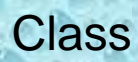

Instances of the class (objects) – only valid at runtime

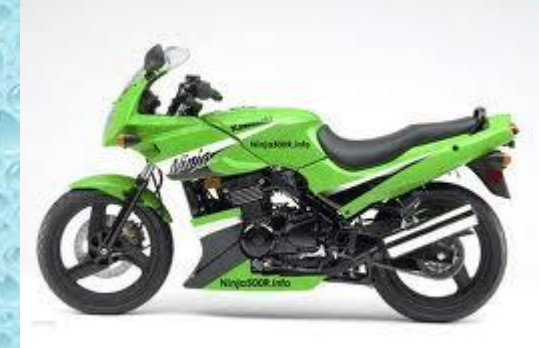

## PRIVATE INSTANCE METHODS

- Instance methods usually public why?
- If we have an internal function that we do not want others to be able to call, make it private
- Ex. a sort method on a phonebook object
	- Phonebook could have public methods to add and remove people from the phonebook but should keep itself sorted no matter what Both the add() and remove() instance methods could call a private sort() method

## ACCESSING INSTANCE VARIABLES

- Global scope within the class why?
- this.varName ALWAYS refers to the instance variable
- varName will refer to the instance variable if the varName is unique

## ACCESSING INSTANCE VARIABLES EXAMPLE

public class BankAccount

 private int balance; public BankAccount(int balance)

//what goes here?

{

{

}

}

# **CONSTRUCTORS**

- Form: public <ClassName> (<param list>)
- Can have multiple constructors as long as they take in different parameters
- The appropriate constructor will be called based on what arguments are passed in **Method Overloading: having multiple methods with the same name that take in different arguments**

# PRACTICE 1

Create the class for a Motorcycle Object Motorcycles have: Color **Current Speed Number of Gears** Motorcycles can: **Accelerate Decelerate** 

# PRACTICE 2

Create the class for a Chess Piece: **Chess Pieces have:** Color Type (pawn, rook, knight, bishop, queen, king) A grid location  $(a1 - h8)$ Status (live or dead) 罝 ė 8 8 **Chess Pieces can:** 7 7 鱼 6. 6 5 5 Move to a new location 4  $\mathcal{R}$ 3 3. ● Die巆  $\mathcal{B}$  $\overline{a}$ 2

f

α